FY1001/TFY4145 Mekanisk fysikk. Institutt for fysikk, NTNU. Høsten 2012.

Veiledning: 30. oktober - 2. november. Innleveringsfrist: Onsdag 7. november kl 14.

## Øving 10

## Obligatorisk øving som i stor grad er basert på bruk av MATLAB

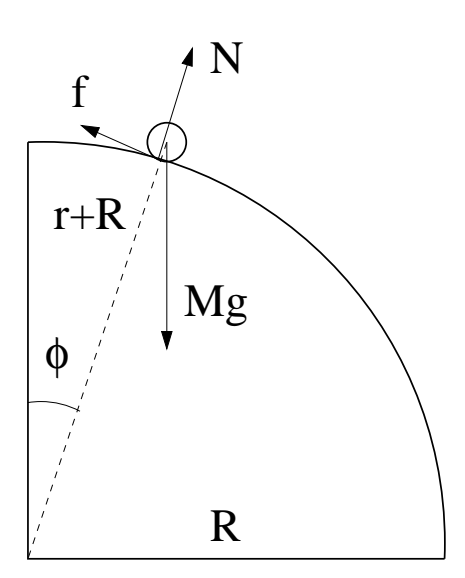

I denne øvingen skal vi studere legemer som ruller og glir (slurer) på en vertikaltstilt sirkel. De ulike legemene befinner seg på utsiden av sirkelen og er ikke festet til underlaget, så det er tilstrekkelig å betrakte en kvartsirkel, som i figuren til venstre. Hvis det ikke er friksjon mellom legeme og underlag, blir problemet enkelt å løse: Kreftene som virker på legemet er tyngdekraften  $G = Mg$  og normalkraften N fra underlaget, og legemets tyngdepunkt får en akselerasjon A bestemt av Newtons 2. lov (N2), parallelt med sirkelbanen pga tyngdens parallellkomponent, og normalt sirkelbanen pga N og tyngdens normalkomponent. Vi kjenner sammenhengen mellom legemets hastighet V og akselerasjonens normalkomponent (sentripetalakselerasjonen). Dessuten kan normalkraften N ikke godt bli mindre enn null. Denne visdommen gjør oss i stand til å avgjøre hvor legemet mister kontakten med underlaget og endrer bevegelsesmønster, fra sirkelbevegelse til typen "skrått kast". (Jfr oppgave 1c i øving 5.)

Vi kan løse problemet ved å gå direkte løs på bevegelsesligningene (N2 parallelt med og normalt p˚a sirkelbanen), men av erfaring mistenker vi vel at prinsippet om energibevarelse vil gi oss en enklere vei til målet.

Friksjon kompliserer bildet. La oss diskutere problemet kvalitativt først. Vi begrenser oss til legemer som har rotasjonssymmetri mhp en akse gjennom tyngdepunktet, normalt på bevegelsesretningen, samt en veldefinert (maksimal) radius r som hele tiden angir avstanden fra tyngdepunktet til kontaktpunktet mellom legeme og underlag (så lenge disse to har kontakt, selvsagt). Legemets treghetsmoment mhp nevnte akse kan da alltid skrives på formen

$$
I_0 = c \cdot Mr^2,
$$

der  $c = 1$  for en tynn ring eller hul sylinder,  $1/2$  for en kompakt sylinder,  $2/5$  for ei kompakt kule og  $2/3$ for et tynt kuleskall. Som diskutert i forelesningene er det friksjonskraftens dreiemoment som sørger for at legemet begynner å rulle og at vinkelhastigheten endrer seg,

$$
\tau = fr = I_0 \dot{\omega}.
$$

I starten vil  $f$  være stor nok til at vi får ren rulling og kan bruke rullebetingelsene

$$
V = r\omega \quad ; \quad A = r\dot{\omega} = r\alpha.
$$

Men etter hvert som helningen og vinkelen  $\phi$  øker, blir normalkraften N - og dermed den maksimale friksjonskraften  $f_{\text{max}} = \mu_s N$  - mindre og mindre, og til slutt for liten til at ren rulling kan opprettholdes. Legemet går ved en viss vinkel  $\phi_r$  over til å "slure", med vinkelhastighet  $\omega < V/r$ . Det betyr at relativ hastighet mellom legeme og underlag ikke lenger er lik null i kontaktpunktet (slik tilfellet er ved ren rulling), men snarere  $v_{rel} = V - \omega r > 0$ . Det må igjen bety at underlaget utfører et (negativt) friksjonsarbeid på legemet, mer presist  $dW_f = -f ds = -f v_{rel} dt$  i løpet av et lite tidsintervall dt. Men sluring eller ei, legemets hastighet øker på vei nedover og blir før eller senere så stor at normalkraften N fra underlaget reduseres til minimumsverdien null, og det roterende legemet mister kontakten med underlaget og kan deretter beskrives som et skrått kast.

En enda grundigere diskusjon av problemet vil bringe luftmotstand og "skruballproblematikk" (jfr Beckham) p˚a banen, og for legemer med liten masse (f.eks. en bordtennisball) kan vi ikke forvente at slike effekter vil være neglisjerbare. I denne øvingen ser vi bort fra luftmotstand og avbøyning pga skru ("Magnus-effekten").

Oppgaven, i meget korte trekk.

- Bruk MATLAB til å løse bevegelsesligningene numerisk for ett eller flere legemer som ruller nedover en kvartsirkel, fra toppen ( $\phi = 0^+$ ) og fram til der legemet mister kontakten med underlaget ( $\phi = \phi_k$ ).
- Les eksperimentelle data  $(t, x, y)$  fra en eller flere filer inn i MATLAB og sammenlign dine numeriske beregninger med eksperimentet/-ene.
- Presenter og diskuter resultatene i besvarelsen.

Ligninger og uttrykk.

N2 langs banen:

$$
Mg\sin\phi - f = MA.
$$

N2 normalt banen:

$$
Mg\cos\phi - N = M\frac{V^2}{r+R}.
$$

N2 for rotasjon om legemets tyngdepunkt (CM):

$$
fr = I_0 \alpha.
$$

Legemets treghetsmoment mhp symmetriaksen gjennom CM:

$$
I_0 = cMr^2.
$$

Akselerasjon langs banen:

$$
A = \frac{dV}{dt}.
$$

Hastighet langs banen:

$$
V = (r + R)\frac{d\phi}{dt} = (r + R)\Omega.
$$

Maksimal friksjonskraft fra underlaget på legemet:

$$
f_{\max} = \mu_s N.
$$

Så langt generelle ligninger og uttrykk som gjelder så lenge det er kontakt med underlaget, slik at legemets CM hele tiden befinner seg i avstand  $r + R$  fra origo (sirkelens sentrum).

I starten, så lenge  $0 < \phi \leq \phi_r$ , har vi ren rulling. Da gjelder sammenhengene

$$
V = \omega r
$$
  
\n
$$
A = \alpha r
$$
  
\n
$$
f = I_0 \alpha / r = cMA
$$
  
\n
$$
A = g \frac{\sin \phi}{c+1}
$$

Vinkelen  $\phi_r$  for overgangen fra ren rulling til sluring bestemmes av ligningen

$$
f=f_{\max},
$$

som resulterer i

$$
(c+3)\cos\phi_r - 2 = \frac{c}{\mu_s}\sin\phi_r.
$$

Denne ligningen kan forsåvidt løses ganske enkelt analytisk: Sett  $x = \cos \phi_r$ ,  $\sqrt{1 - x^2} = \sin \phi_r$ , og kvadrer på begge sider. Dette gir en andregradsligning for x, der den ene av de to løsningene tilsvarer den aktuelle  $\phi_r$  i 1. kvadrant  $(0 < \phi_r < \pi/2)$ . Men strengt tatt har vi ikke behov for denne løsningen: I MATLAB-programmet kan vi ganske enkelt sammenligne verdiene for  $f$  og  $f_{\text{max}}$  underveis, der vi i utgangspunktet antar ren rulling og  $f = cMA$ . Dersom  $f \le f_{\text{max}}$ , har vi ren rulling, som antatt. Og dersom  $f > f_{\text{max}}$ , har vi ikke lenger ren rulling, hvoretter vi endrer friksjonskraften (til  $f = \mu_k N$ , som gjelder for sluring) og andre berørte størrelser (som A,  $\omega$  og  $\alpha$ ). Dette gir en numerisk fastleggelse av  $\phi_r$ , som eventuelt kan settes inn i ligningen ovenfor til slutt, for å sjekke at det er samsvar mellom "numerikken" og den analytiske løsningen.

Fra og med  $\phi = \phi_r$  har vi altså sluring. Programmet kjører så videre inntil legemet mister kontakten med underlaget, ved vinkelen  $\phi_k$  bestemt ved at  $N(\phi_k) = 0$ .

Numerisk løsning av bevegelsesligningene. (Jfr øving 6, oppgave 3.)

Bevegelsesligningene er differensialligninger, for eksempel  $F = MA = M dV/dt$ , slik at vi kan skrive

$$
dV = \frac{F}{M} \, dt
$$

på differensiell form. I numeriske beregninger kan vi selvsagt ikke ta uendelig små tidssteg dt, men vi kan ta et *lite* tidssteg  $\Delta t$ , som gir hastighetsendringen

$$
\Delta V = \frac{F}{M} \, \Delta t.
$$

Med andre ord, hvis vi kjenner  $V(t)$ , kan vi beregne  $V(t + \Delta t)$  slik:

$$
V(t + \Delta t) = V(t) + \frac{F(t)}{M} \Delta t = V(t) + A(t)\Delta t.
$$

Her skulle egentlig likhetstegnene ha vært erstattet med ≃, men med tilstrekkelig lite tidssteg ∆t blir feilen vi gjør også "tilstrekkelig liten".

I et dataprogram (som f.eks. MATLAB) er det hensiktsmessig å lage *tabeller* med verdier for de ulike størrelsene som skal beregnes. Vi lager også en tilsvarende tabell for variablene som de fysiske størrelsene er funksjoner av. I vårt tilfelle er det tiden t som er den aktuelle variabelen, og vi setter

$$
t(1) = 0, t(2) = \Delta t, t(3) = 2\Delta t, \ldots t(j + 1) = j \cdot \Delta t.
$$

Alle tidsavhengige fysiske størrelser i det aktuelle problemet puttes inn i tilsvarende tabeller, slik at  $V(1)$  =  $V(t(1)) = V(t = 0), V(j + 1) = V(t(j + 1)) = V(j\Delta t)$  osv. På denne måten vil element nr j + 1 i alle tabellene representere de ulike fysiske størrelsene ved samme tidspunkt  $t(j + 1) = j\Delta t$ .

Her er noen størrelser som man vanskelig vil komme utenom i det aktuelle problemet:

$$
V(j + 1) = V(j) + A(j)\Delta t
$$
  
\n
$$
\Omega(j) = V(j)/(r + R)
$$
  
\n
$$
\phi(j + 1) = \phi(j) + \Omega(j)\Delta t
$$

$$
A(j) = g \sin(\phi(j))/(c+1) \text{ ruling}
$$
  
\n
$$
f(j) = cMA(j) \text{ ruling}
$$
  
\n
$$
f(j) = \mu_k N(j) \text{ sluring}
$$
  
\n
$$
A(j) = g \sin(\phi(j)) - f(j) \text{ sluring}
$$
  
\n
$$
\alpha(j) = A(j)/(r+R)
$$
  
\n
$$
N(j) = Mg \cos(\phi(j)) - MV(j)^2/(r+R)
$$
  
\n
$$
f_{\text{max}}(j) = \mu_s N(j)
$$

For å "komme i gang", må en tilordne startverdier for enkelte størrelser. Det kan for eksempel være  $V(1) = 0$ (hvis legemet starter i ro) og  $\phi(1) = \phi_0$  (hvis legemets CM starter ved vinkelen  $\phi_0$ ). Deretter kan  $\Omega(1)$ ,  $A(1)$ , f(1),  $N(1)$  og  $\alpha(1)$  beregnes med formlene ovenfor. Kjennskap til  $A(1)$  gir grunnlag for å bestemme  $V(2)$ , og deretter  $\Omega(2)$  og  $\phi(2)$ , og alle de andre størrelsene for  $j = 2$ . Og så videre!

For hvert trinn i en slik syklus må vi sjekke (1) om vi fortsatt har kontakt med underlaget (dvs om  $N > 0$ ), og hvis ja, (2) om vi har rulling eller sluring. I MATLAB gjøres slike tester hensiktsmessig med kommandoene while ... end og/eller if ... else ... end.

## MATLAB-program.

MATLAB-programmet oving10.m kan lastes ned fra hjemmesiden. Programmet bruker tallverdier som er relevante for eksperimentet med bordtennisball. Et filmklipp ligger i fila bordtennisball.mov. Eksperimentelle data for t, x og y ligger i fila bordtennisball.txt. Dataene leses inn i programmet, og eksperimentelle hastighetskomponenter bestemmes numerisk,

$$
V_x^{\exp}(j) = \frac{x(j+1) - x(j-1)}{t(j+1) - t(j-1)},
$$

og tilsvarende for  $V_y^{\text{exp}}$ . Mot slutten av programmet plottes  $V_x$  og  $V_y$ , bestemt numerisk fra teori og numerisk fra eksperiment, i samme figur, slik at de kan sammenlignes. Detaljer om fire ulike eksperimenter kommer i neste avsnitt.

## Eksperimentelt.

Eksperimenter er utført med fire legemer: bordtennisball, metallsylinder, taperull og volleyball.

Bordtennisball: Radius: 19 mm. Treghetsmoment:  $c = 2/3$ . Startvinkel:  $\phi_0 = 0.047$  rad. Filer: bordtennisball.mov og bordtennisball.txt

Metallsylinder: Radius: Ytre radius 19 mm, indre radius 17 mm. Treghetsmoment:  $c = 0.90$ . Startvinkel:  $\phi_0 = 0.027$  rad. Filer: sylinder.mov og sylinder.txt

Taperull: Radius: Ytre radius 37.5 mm, indre radius 12.5 mm. Treghetsmoment:  $c = 5/9$ . Startvinkel:  $\phi_0 = 0.045$  rad. Filer: taperull.mov og taperull.txt

Volleyball: Radius: 101 mm. Treghetsmoment:  $c = 2/3$ . Startvinkel:  $\phi_0 = 0.055$  rad. Filer: volleyball.mov og volleyball.txt

 $Op$ pgaver - ting å prøve ut.

- Last ned txt-filene og oving10.m og legg dem i samme katalog (mappe). Start opp MATLAB og kjør oving10.m for å sjekke at det fungerer som det skal. Åpne oving10.m, gå gjennom programmet og prøv å forstå det som gjøres.
- Lagre en kopi av oving10.m, for eksempel med filnavn sylinder.m (avhengig av hvilket legeme du har tenkt å studere). Foreta nødvendige endringer av parametre. Kjør programmet og sammenlign med eksperimentet. Du må selv justere de to friksjonskoeffisientene etter behov. Underlaget er laget av metall. Sylinderen er også av metall, mens volleyballen og taperullen er en slags myk plast eller gummmi. Prøv deg fram, eller se om du finner "passende" verdier ved hjelp av litteratur, google etc.
- Identifiser beregnede vinkler for overgangen mellom ren rulling og sluring,  $\phi_r$ , og for der legemet mister kontakten med underlaget,  $\phi_k$ . Sjekk om den numerisk beregnede  $\phi_r$  stemmer med ligningen for  $\phi_r$  i teksten ovenfor. Hvordan vil du gå fram for å bestemme  $\phi_k$  basert på de eksperimentelle resultatene?
- Forslag til frivillige tilleggsoppgaver: Undersøk hvordan det ligger an med energibevarelse i den numeriske løsningen av ligningene, og eventuelt i de eksperimentelle dataene. Sammenlign numerisk og eksperimentell hastighet. Plott effekttap (pr masseenhet) pga sluring. Plott relativhastigheten i kontaktpunktet mellom objekt og underlag. Plott friksjonskraften.
- Innlevering: Lever på papir eller pr epost til studass. Du må ha med figurer (som i oving10.m) for minst ett av de andre tre legemene. Skriv hvilke parameterverdier du har brukt. Diskuter/kommenter kort resultatene. Lykke til!